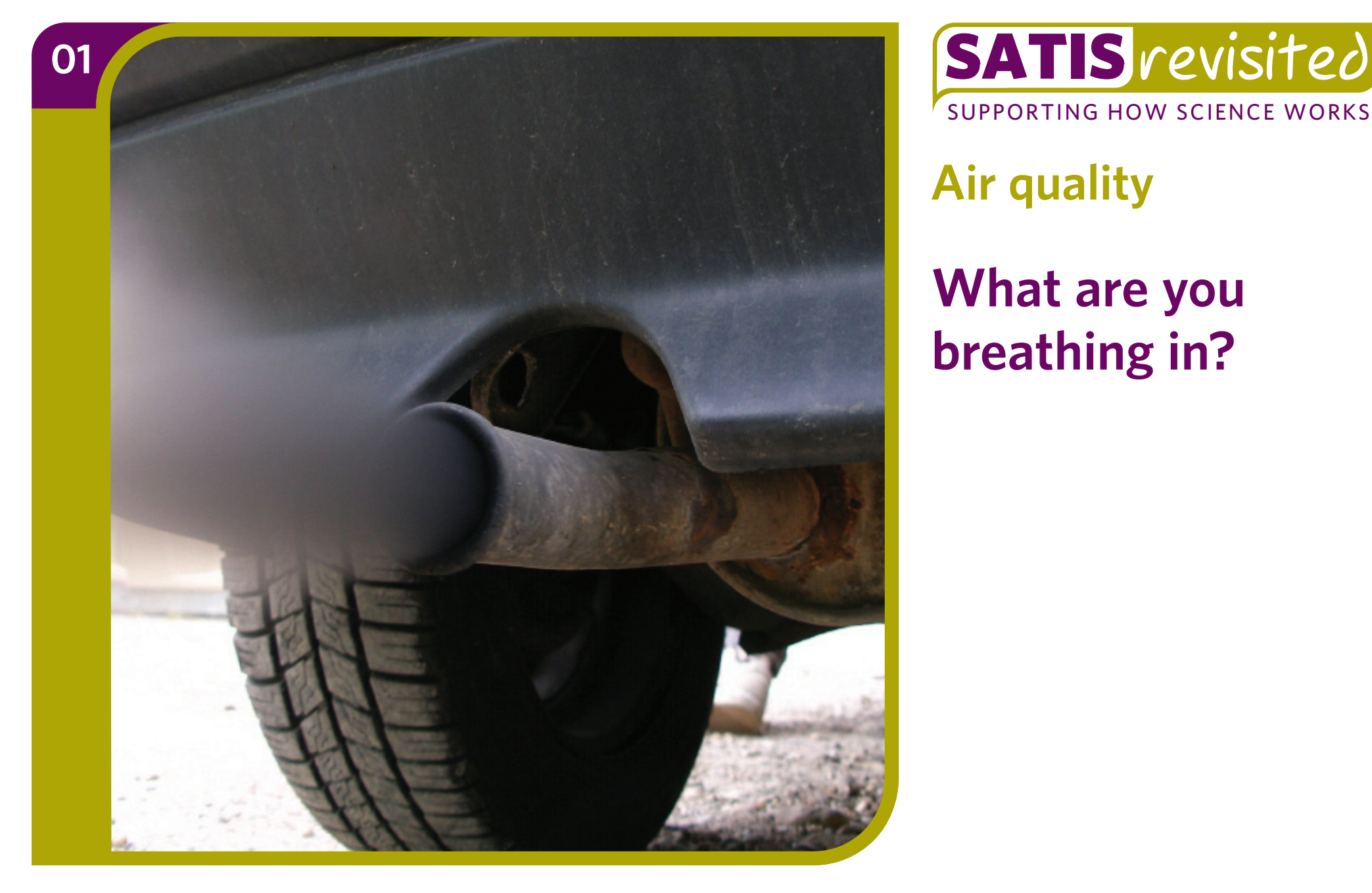

**Air quality**

**What are you breathing in?**

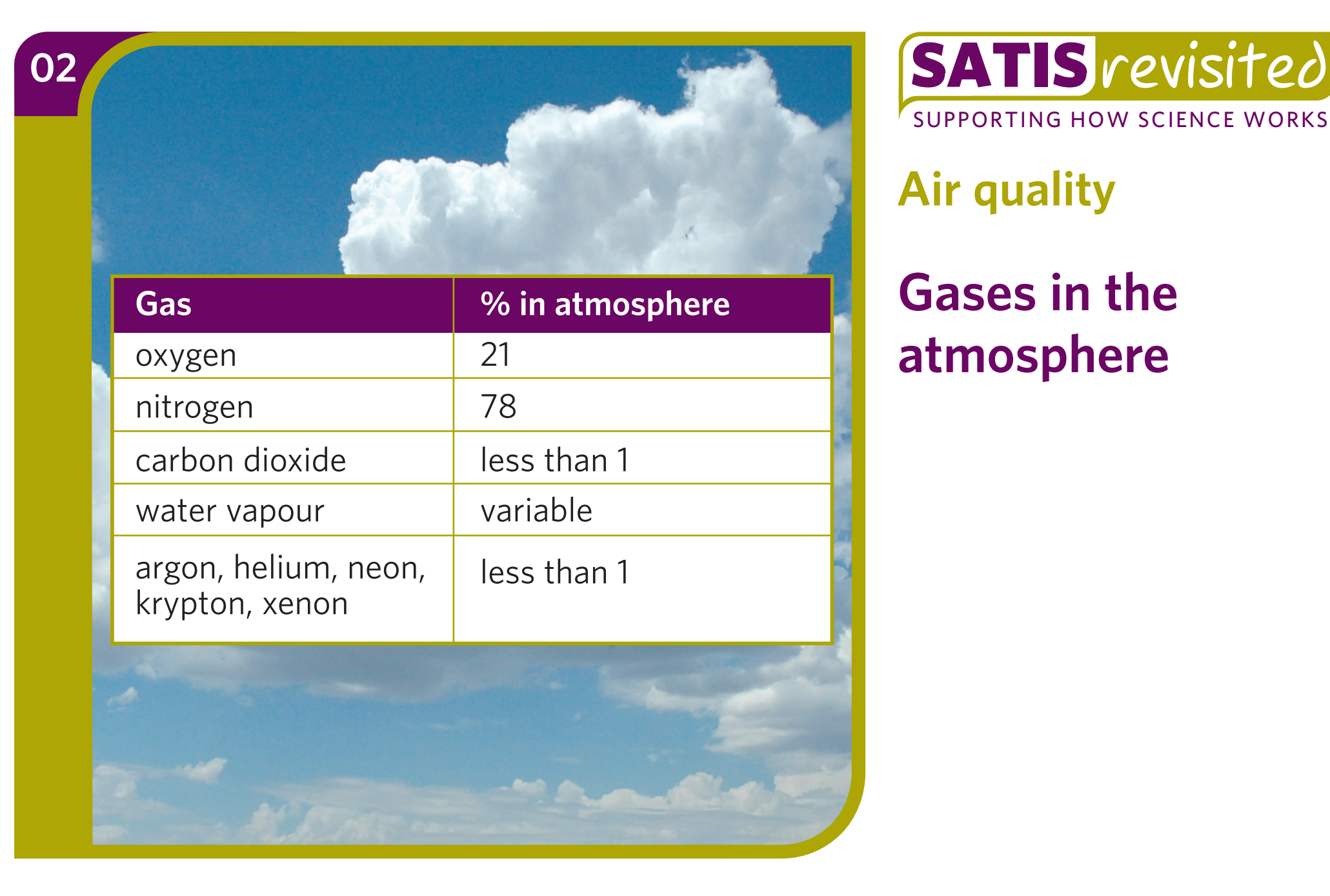

**Air quality**

**Gases in the atmosphere**

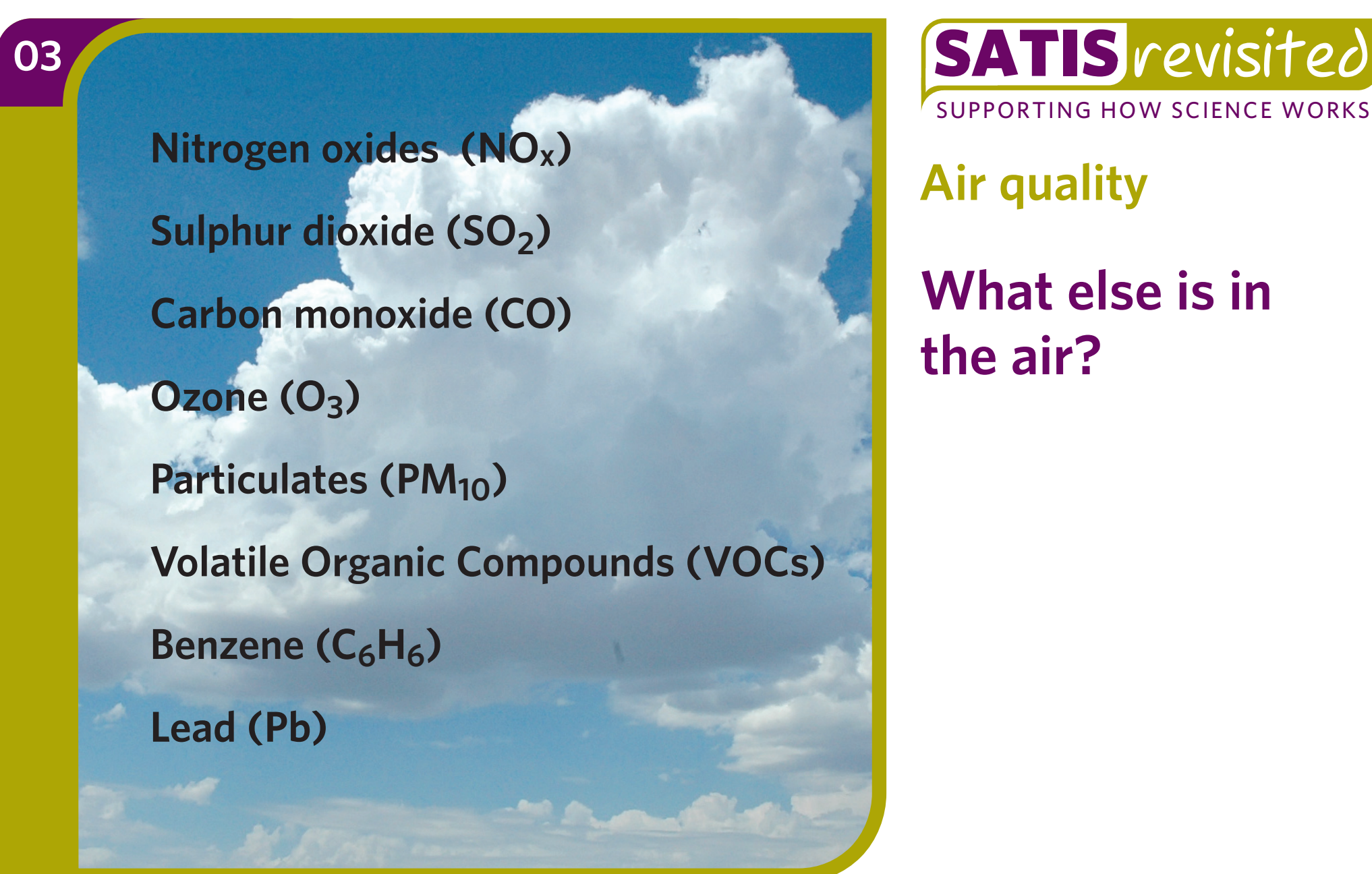

**Air quality**

**What else is in the air?**

### **Gases in the atmosphere from natural sources**

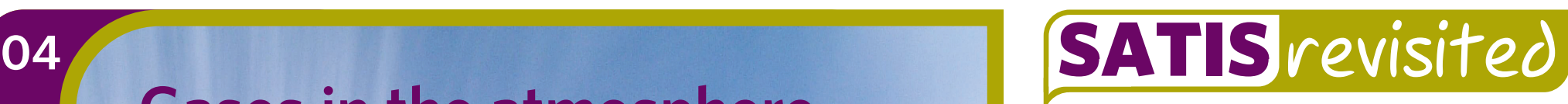

SUPPORTING HOW SCIENCE WORKS

#### **Air quality**

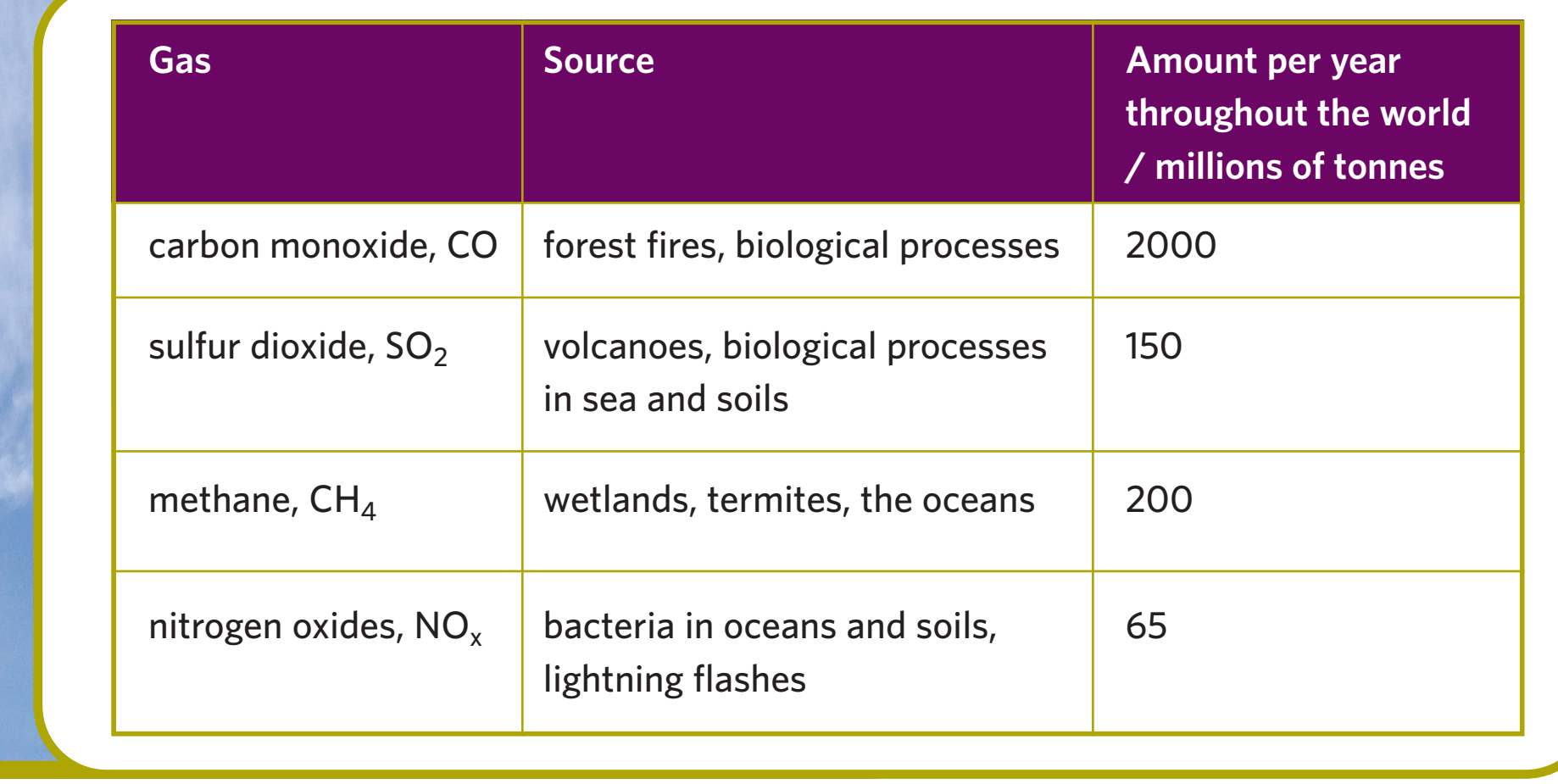

**Gases in the atmosphere from human activities**

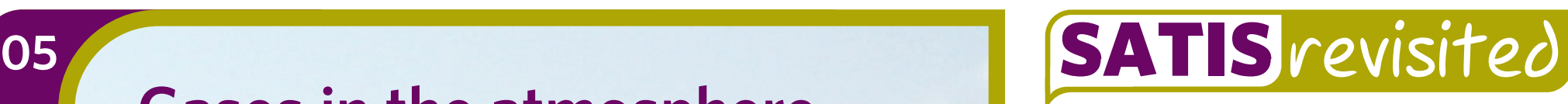

SUPPORTING HOW SCIENCE WORKS

### **Air quality**

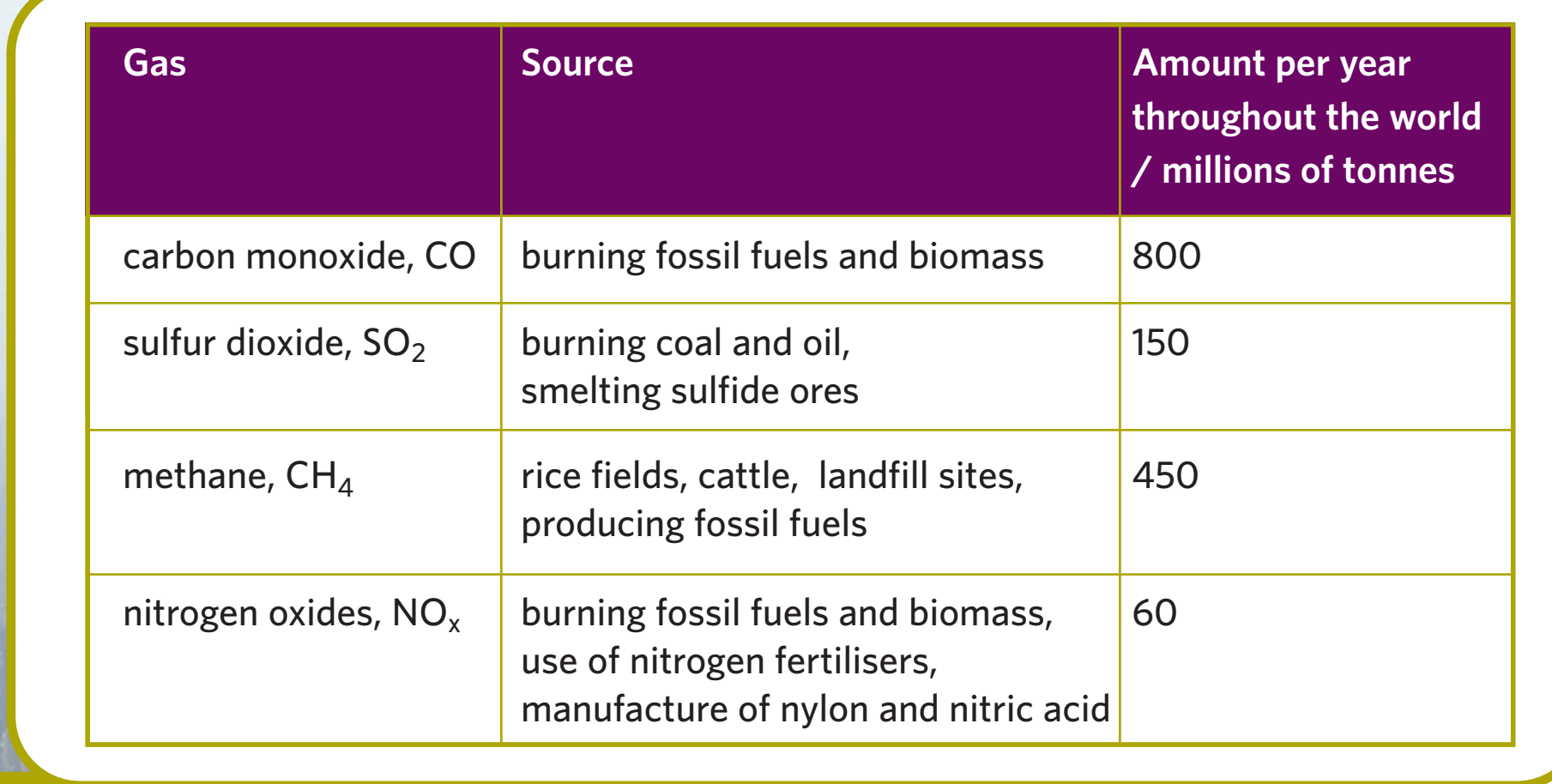

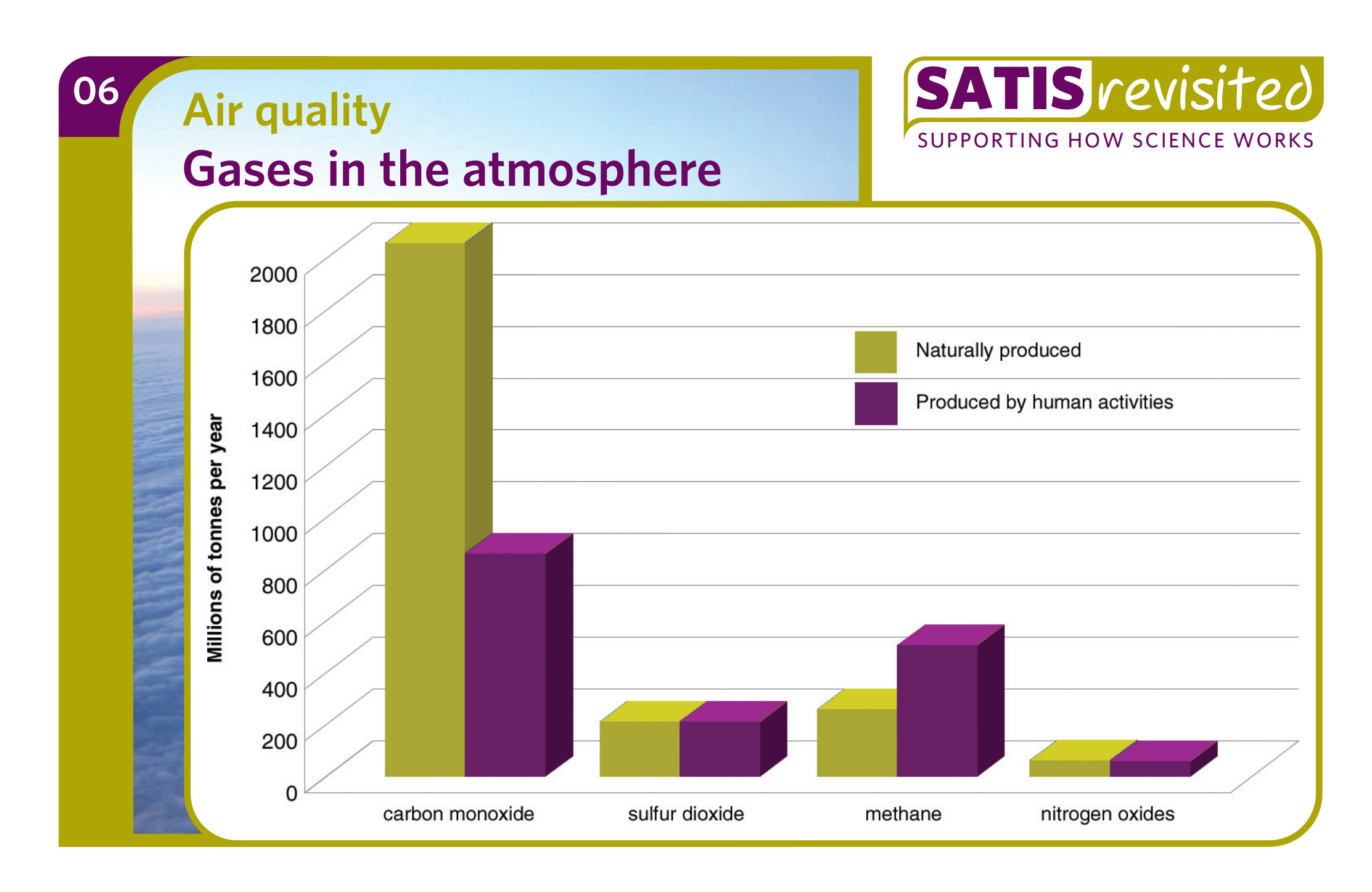

**Air Quality Index (AQI)** is a numerical index for air pollution from 1 to 10. Air Quality Index measures the levels of: ground-level ozone particles, PM<sub>10</sub> carbon monoxide sulfur dioxide nitrogen dioxide.

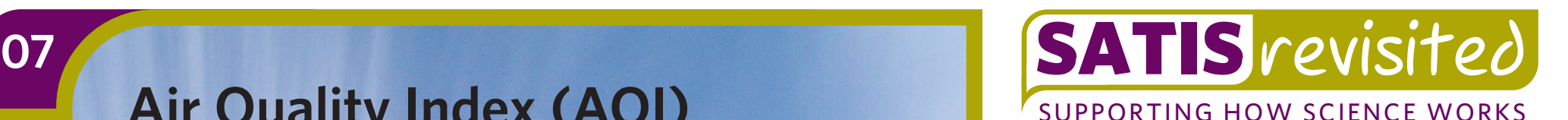

**Air quality**

**What is AQI?**

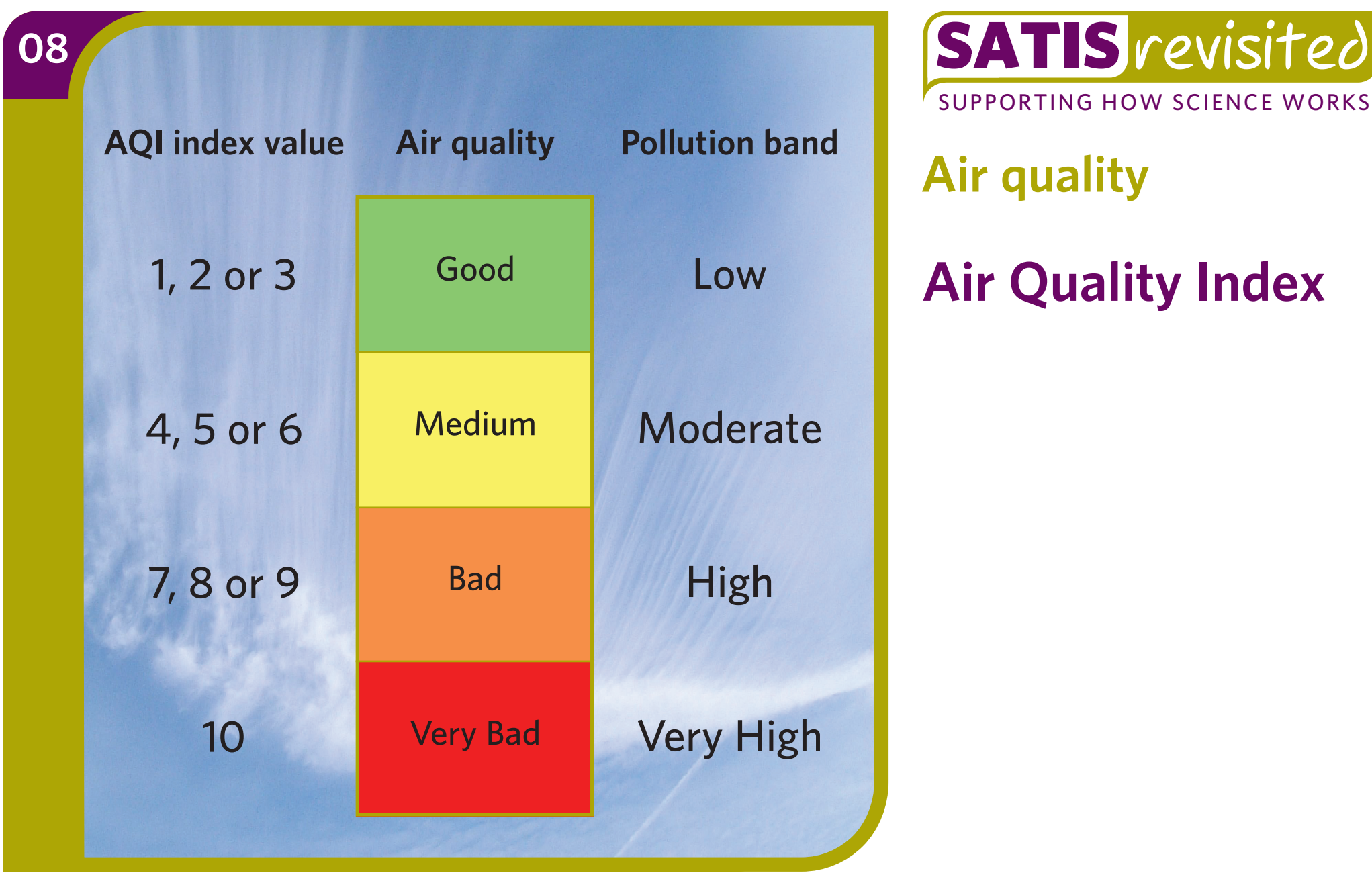

**Air quality**

**Air Quality Index**

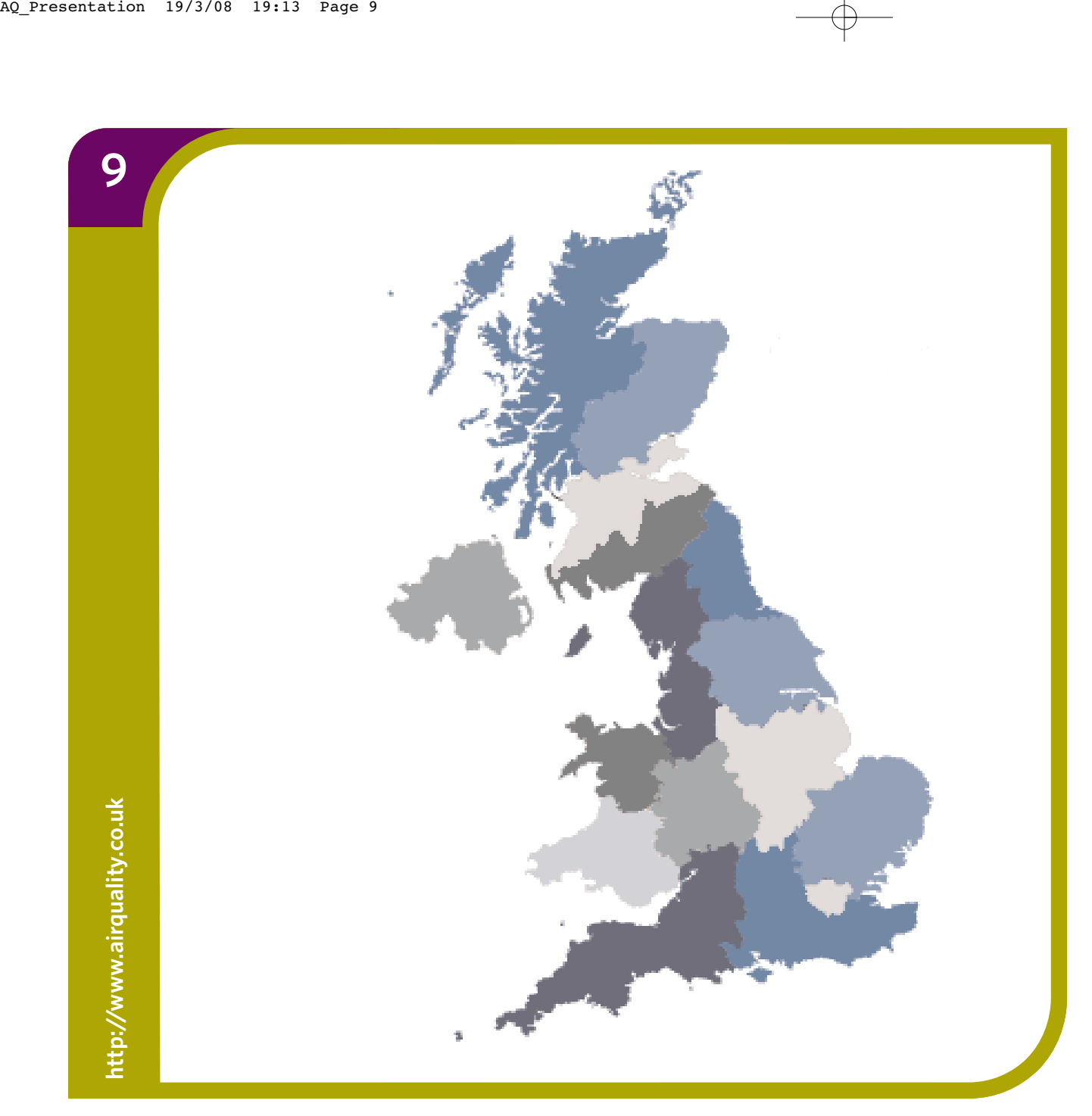

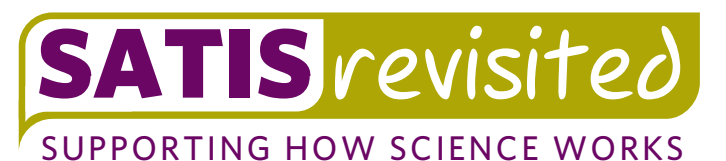

**Air quality**

**What effect can air quality have on health?** 

**Is the air quality in your area likely to be good or bad?** 

Go to: **http://www.airquality.co.uk/archive/index.php**

- Look at the air pollution summary for your area by clicking on the map
- Use the information to complete table 1 on Activity sheet – **Forecasting air pollution**

10 **SATIS** revisited SUPPORTING HOW SCIENCE WORKS

**Air quality**

**Forecasting air quality**

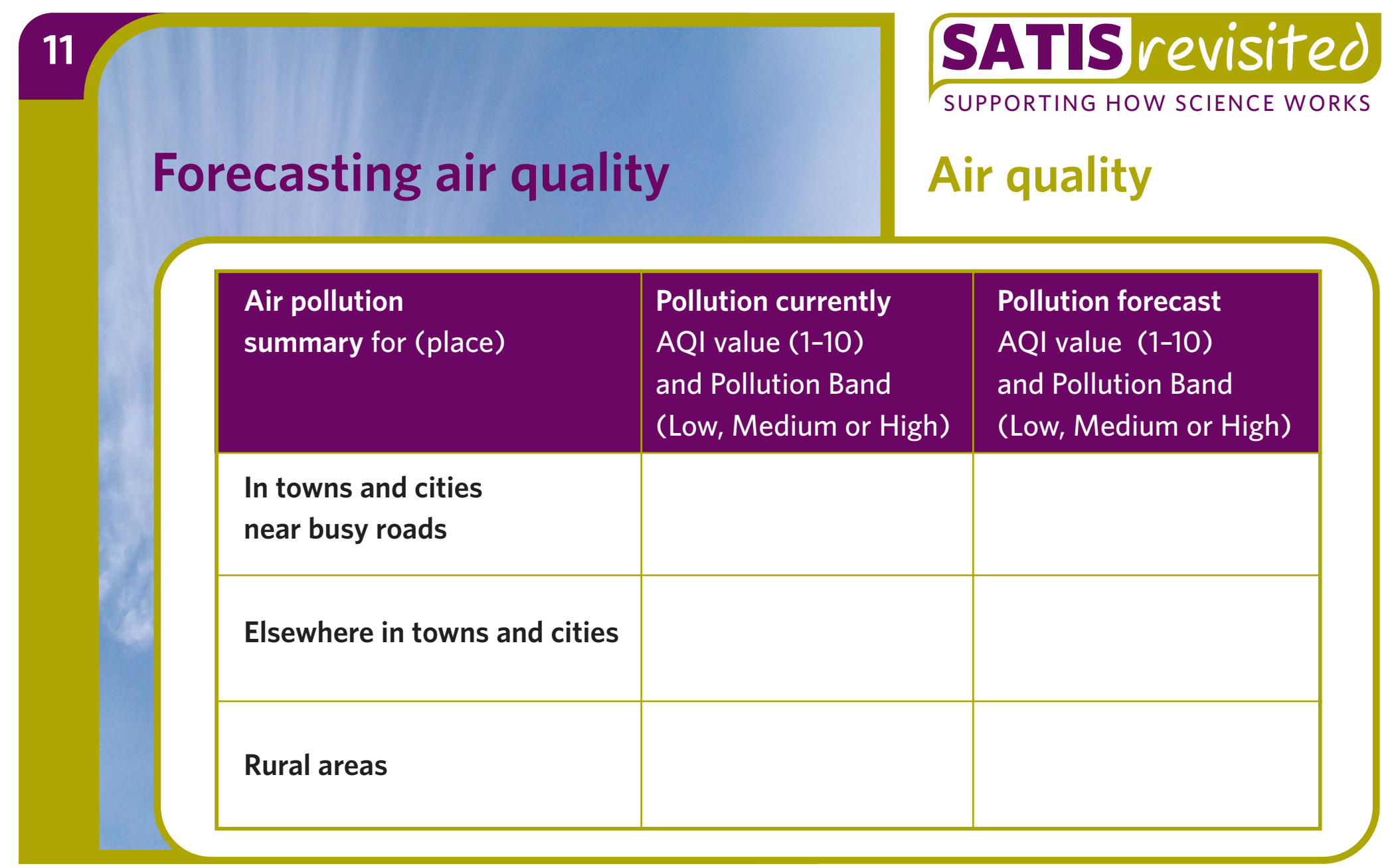

**pollutants in your area**

Go to: **http://www.airquality.co.uk/archive/index.php**

- Click on 'current levels'
- Choose a site
- Use the information to complete table 2 on 'Activity sheet – **Forecasting air pollution**

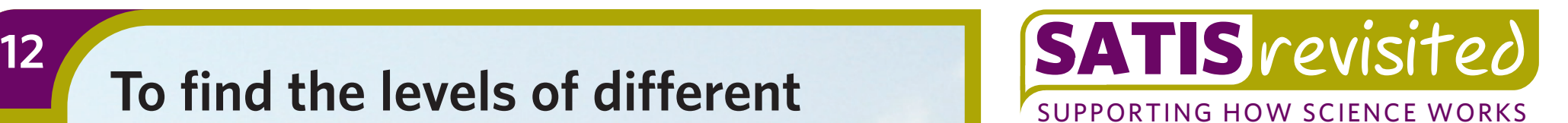

**Air quality**

**Air pollutants**

### **Air pollutants**

## 13

SUPPORTING HOW SCIENCE WORKS

### **Air quality**

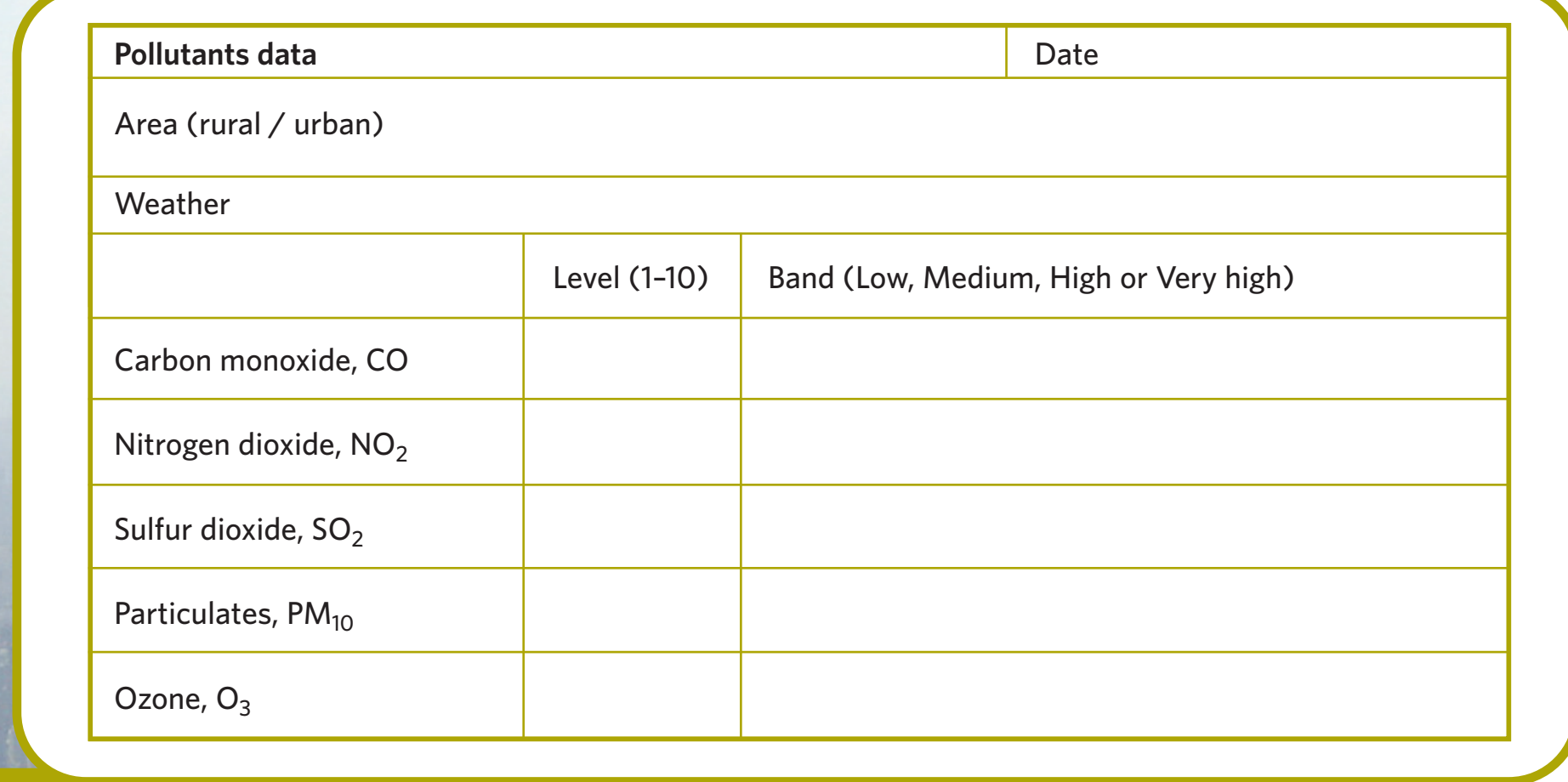

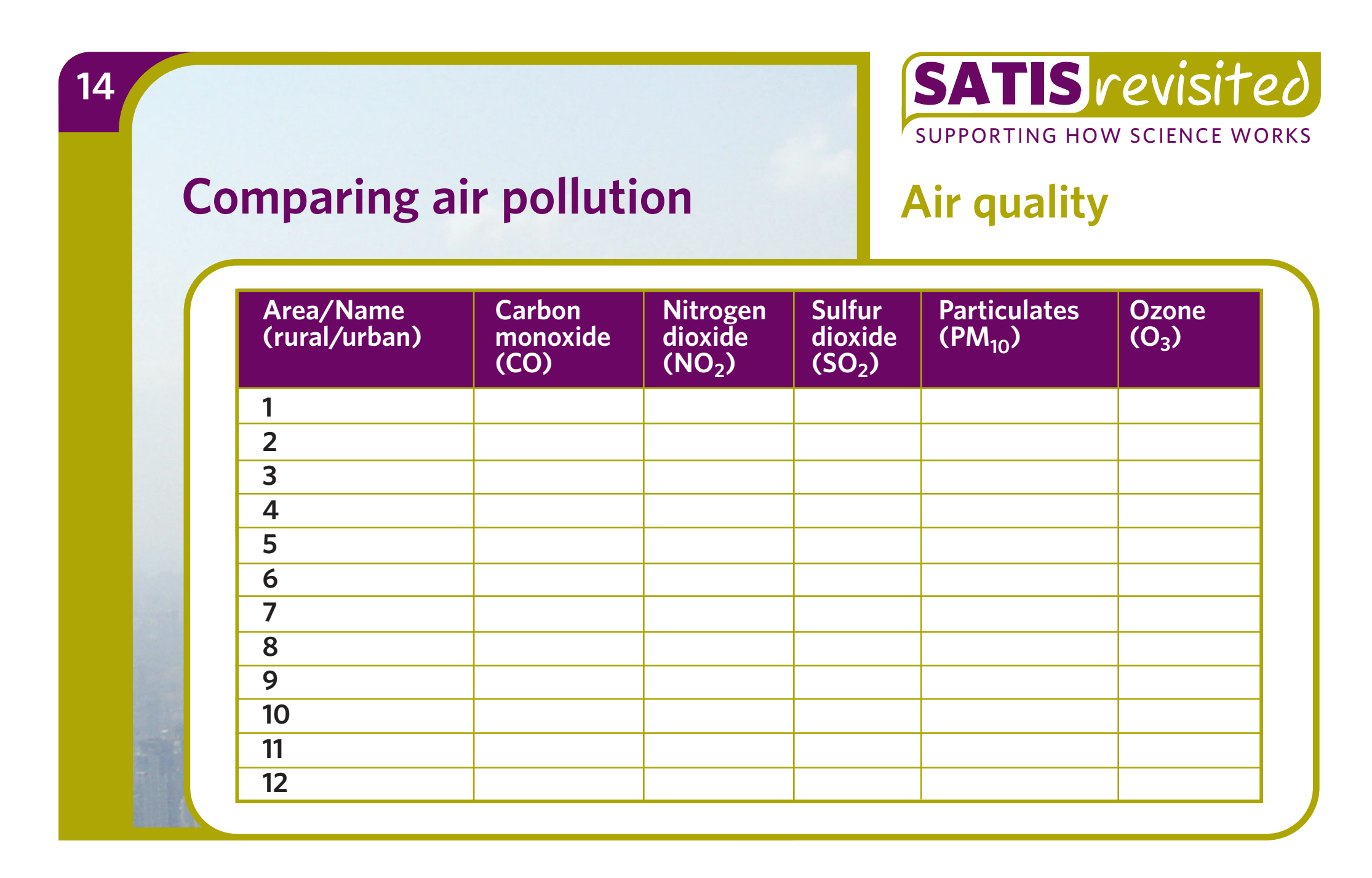

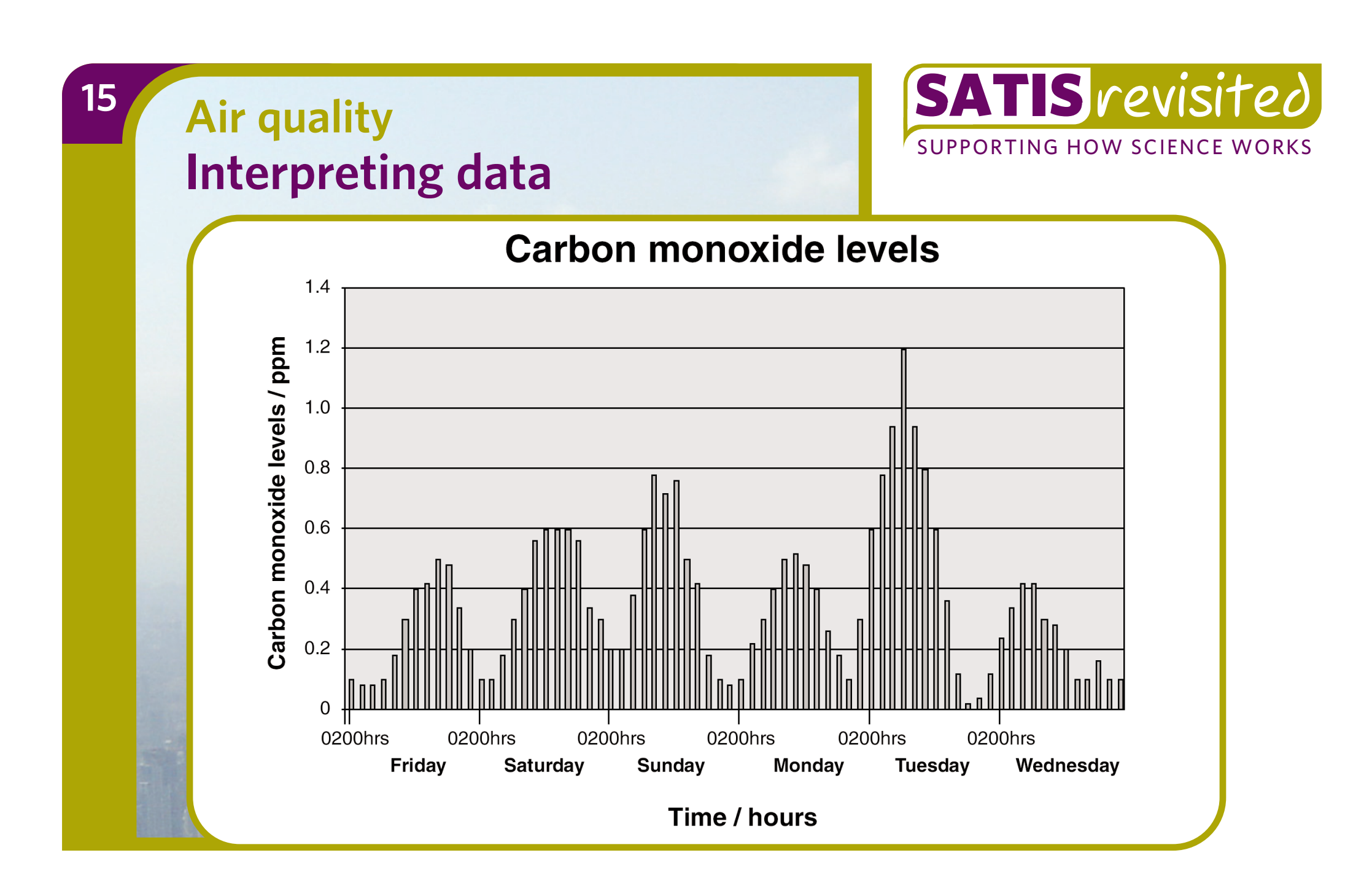

**http://www.naei.org.uk/mapping/mapping\_2005.php**

Click on 'current levels'

Here you can choose maps to show:

- benzene
- carbon monoxide
- lead
- methane
- nitrogen oxides as  $NO<sub>2</sub>$
- PM10(particulates < 10 um)
- sulfur dioxide

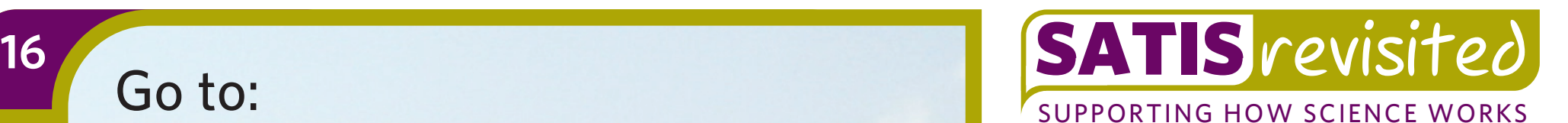

**Air quality**

## **Interpreting maps**

- Which areas show the highest concentrations of the pollutant? Are these rural or urban areas?
- Which areas show the lowest concentrations of the pollutant? Are these rural or urban areas?
- What is the level of pollution in your area? Low / moderate / high / very high
- What is the air quality like in your area? Good / medium / bad / very bad
- What is the Air Quality Index for your area? 1, 2, 3 (green) 4, 5, 6 (yellow) 7, 8, 9 (orange) 10 (red)

# 17 SATIS revisited

SUPPORTING HOW SCIENCE WORKS

**Air quality**

### **Interpreting maps**